# CSCI 204: Data Structures & Algorithms

#### **Abstract Data Type**

# Consider some examples …

• The Date class we saw in CSCI 203

 $-d = Date()$ 

- tomorrow = d.next\_day() gives a new date
- d.is\_week\_day() gives True of False
- A GradeBook class
	- b = GradeBook(student\_list, course\_list)
	- print(b.get\_grade('Sam Brown', 'CSCI 204'))

# What's in common?

- In both cases, we (the application programs) just wanted to use the pre-built class (Date or GradeBook).
- We don't care how Date or GradeBook was implemented.
- We are not supposed to visit or change the implementation of Date or GradeBook classes.
- Using ADT makes our lives much easier!
- We don't need to re-invent the wheels!

#### **Abstract Data Type**

- An abstract data type (ADT) is a collection of data and a set of operations on the data.
- An ADT has the following features.
	- **Information Hiding**: It hides implementation details from the users. That is, it presents what the ADT does, not how it does.
	- It provides an **interface** that other programs can use to access the functionality of the ADT.

# **Information Hiding**

- ADTs can be viewed as black boxes:
	- functionality is provided through an **interface**. Matrix in the coming lab!
	- implementation details are hidden inside the box.

# Types of Operations

- ADT operations can be grouped into four categories:
	- **constructors** creates the ADT
	- **accessors** gets information
	- **mutators** changes information
	- **iterators** navigates through it

## What does information hiding look like?

- Date example (date.py)
- Counter example (test\_stop\_counter.py)
- Inventory example (test\_inventory.py)
- You will be working on Matrix in the coming lab

# Using the ADT

- We can use the ADT without knowing how it's implemented.
- Reinforces the use of abstraction:
- by focusing on what functionality is provided
- instead of how that functionality is implemented.

#### Defining Operations

- The ADT definition should specify:
	- required inputs and resulting outputs.
	- state of the ADT instance before and after the operation is performed.

#### **Preconditions**

- Condition or state of the ADT instance and data inputs before the operation is performed.
	- Assumed to be true.
	- Error occurs if the condition is not satisfied. - ex: index out of range
	- Implied conditions
	- the ADT instance has been created and initialized. - valid input types.

# Postcondition

- Result or state of the ADT instance after the operation is performed.
	- Will be true if the preconditions are met.
		- $-given: x.pop(i)$
		- the i<sup>th</sup> item will be removed if i is a valid index.

# Postcondition

- . The specific postcondition depends on the type of operation:
	- Access methods and iterators
	- no postcondition because the state of the object is not changed.
	- Constructors
	- create and initialize ADT instances.
	- Mutators - the ADT instance is modified in a specific way.

# **Exceptions**

- OOP languages raise exceptions when errors occur.
	- An event that can be triggered by the program.
	- Optionally handled during execution.

Example:

#### my\_list = [ 12, 50, 5, 17 ] **print**( my\_list[4] )

Traceback (most recent call last): File "<stdin>", line 1, in <module> IndexError: list index out of range

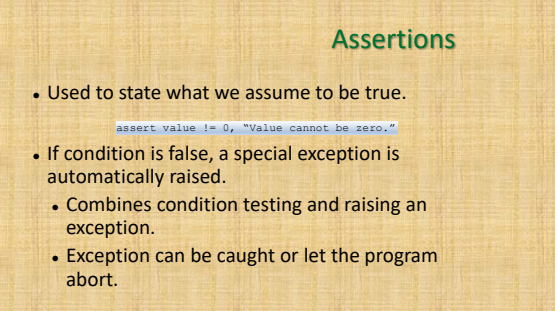

#### Evaluating a Data Structure

- Evaluate the data structure based on certain criteria.
- Does the data structure:
	- provide for the storage requirements of the ADT?
	- provide the necessary functionality to fully implement the ADT?
	- lend itself to an efficient implementation of the operations?

#### Selecting a Data Structure

- Multiple data structures may be suitable for a given ADT.
	- Select the best possible based on the context in which the ADT will be used.
	- Common for language libraries to provide multiple implementations of a single ADT.

# Exercise: Build a Bag

Think of this ADT like a shopping cart. Items can be added to it. Items can also be removed from it. However, there is no specific order to them.

- **Operations:**
- **add**: which adds an item to the bag
- **remove**: which removes an item from the bag
- **contains**: which checks if an item is in the bag
- **iterator**: which traverses over the items in the bag one at a time

# def init\_ ( self ):<br>""" Create an empty Bag """ add(self , item ):<br>""" Adds an item to the bag. What if it does not fit? """ remove (self , item ):<br>""" removes an item from the bag and returns it.<br>What to do if its not in there ? return Wone ? Exception ? """ contains (self , item ):<br>""" checks if an item is in the bag , returns True or False "" def iterator ( self ):<br>""" returns an iterator for the bag """

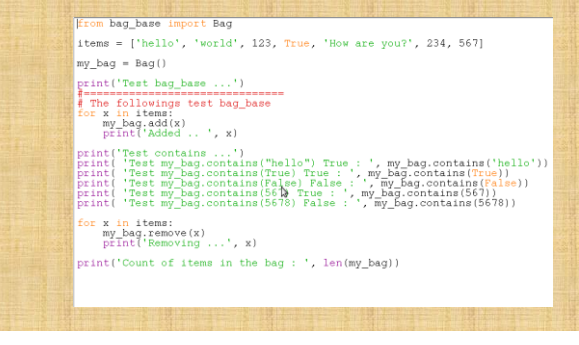